# Diva workshop 2013 New developments

Alexander Barth, Aida Alvera-Azcárate, Mohamed Ouberdous, Charles Troupin, Sylvain Watelet & Jean-Marie Beckers

> Acknowledgements: SeaDataNet, EMODnet Chemistry, EMODnet Biology, STARESO

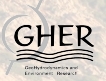

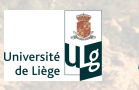

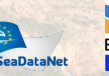

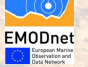

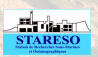

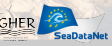

Modernisation of the code structure.  $\overrightarrow{OK}$ 

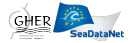

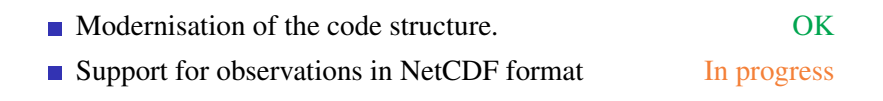

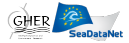

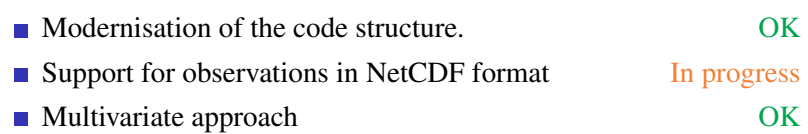

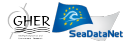

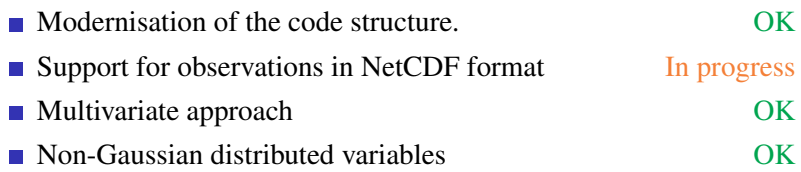

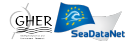

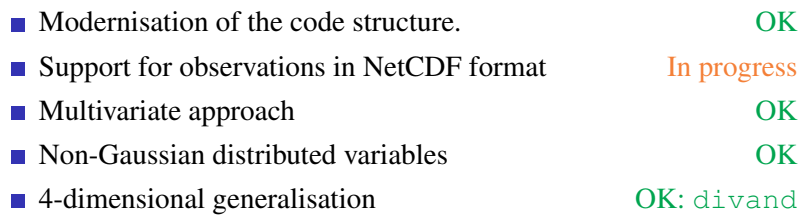

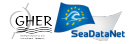

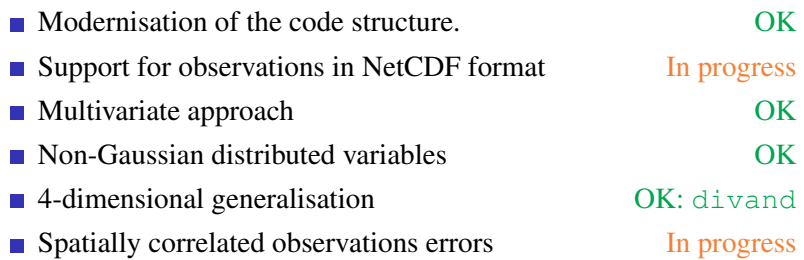

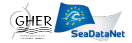

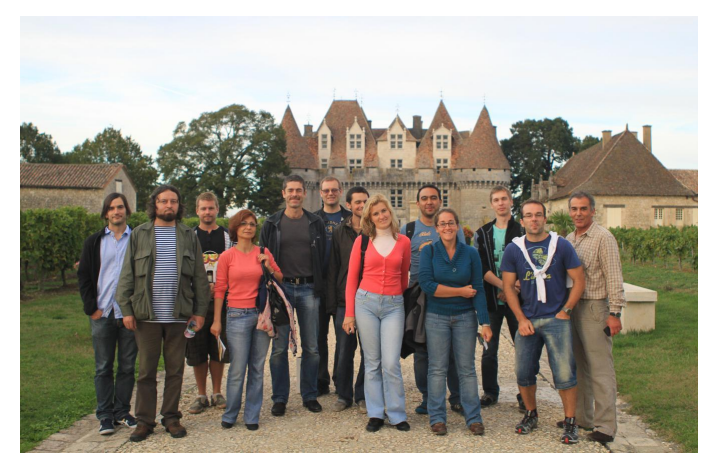

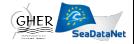

New features: from user feedback during Diva workshop 2012 (Roumaillac)

Advection constraint with linear decay rate and local sources

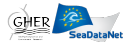

- Advection constraint with linear decay rate and local sources
- divadet rend: change in the detrending order

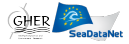

- Advection constraint with linear decay rate and local sources
- divadet rend: change in the detrending order
- Two new error calculations
	- $\Box$  divacpme: quick & better than original poor man's error
	- divaexerr: almost exact error calculation, much faster than the exact calculation

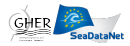

- Advection constraint with linear decay rate and local sources
- divadet rend: change in the detrending order
- Two new error calculations
- $\blacksquare$  Simplified procedure for installation/compilation + tests

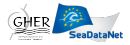

- Advection constraint with linear decay rate and local sources
- divadet rend: change in the detrending order
- **T** Two new error calculations
- $\blacksquare$  Simplified procedure for installation/compilation + tests
- Housekeeping of the code (simplifications, error messages, cleaning up of code, further optimisations, elimination of depreciated tools)

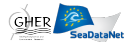

- Advection constraint with linear decay rate and local sources
- divadet rend: change in the detrending order
- **T** Two new error calculations
- $\blacksquare$  Simplified procedure for installation/compilation + tests
- Housekeeping of the code
- Updated user guide (augmented with examples and new tool descriptions)

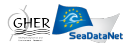

- Advection constraint with linear decay rate and local sources
- divadet rend: change in the detrending order
- Two new error calculations
- $\blacksquare$  Simplified procedure for installation/compilation + tests
- Housekeeping of the code
- Updated user guide
- **Possibilities to call Diva** from other software via system calls

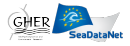

- Advection constraint with linear decay rate and local sources
- divadet rend: change in the detrending order
- $\blacksquare$  Two new error calculations
- $\blacksquare$  Simplified procedure for installation/compilation + tests
- Housekeeping of the code
- Updated user guide
- **Possibilities to call Diva** from other software via system calls
- divadoxml adapted to new specifications from IFREMER

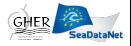

Current official version

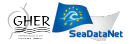

Current official version

- **■** Two additional solvers
	- **parallel version**
	- $\blacksquare$  iterative version

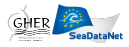

Current official version

- **■** Two additional solvers
	- **parallel version**
	- $\blacksquare$  iterative version

■ Optimisations for large data sets

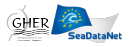

Current official version

- **■** Two additional solvers
	- **parallel version**
	- $\blacksquare$  iterative version
- Optimisations for large data sets
- Optimisations of file exchanges for use with ODV

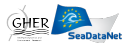

Current official version

- **■** Two additional solvers
	- **parallel version**
	- $\blacksquare$  iterative version
- Optimisations for large data sets
- Optimisations of file exchanges for use with ODV
- $\blacksquare$  Highly optimised new version of the grid generator

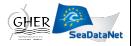

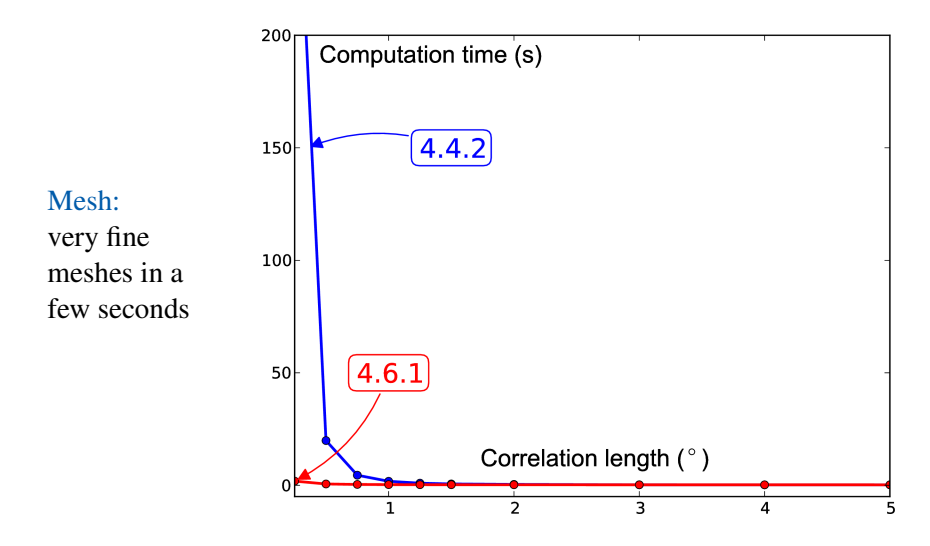

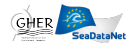

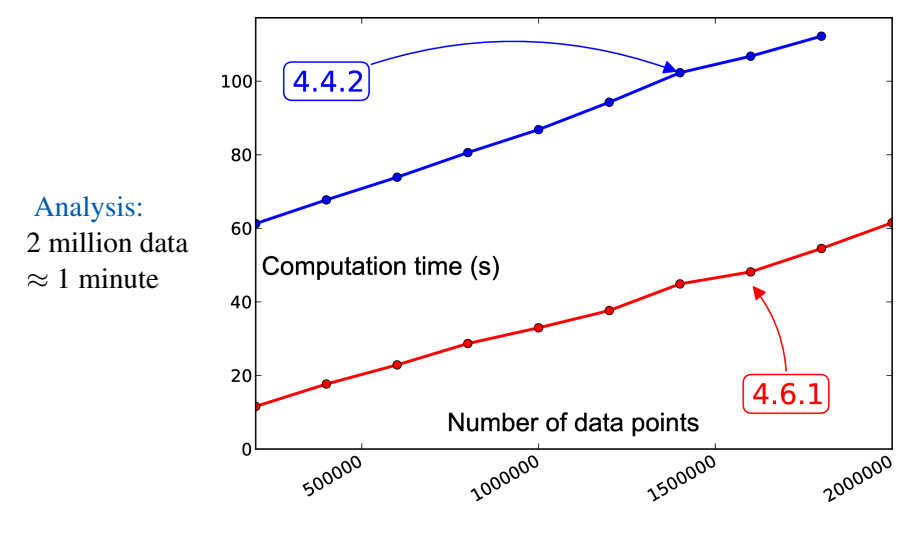

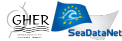

#### Solvers:

- Direct
- **Parallel**
- $\blacksquare$  Iterative

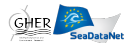

Mesh:  $\approx 100 \times$  faster Analysis:  $\approx$  5-10  $\times$  faster

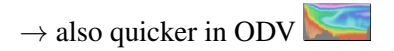

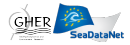

Beta testers . . .

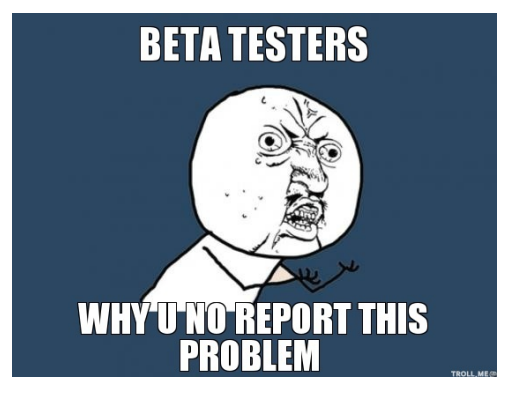

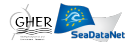

Developed features

Correlated observational errors

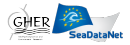

#### Developed features

- Correlated observational errors
- $\blacksquare$  Better file structures

(input and driver better separated from command) in 4D loops

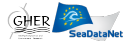

- Correlated observational errors
- $\blacksquare$  Better file structures
- Automatic selection of solver (parallel, serial, iterative) depending on the problem type and size

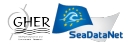

- Correlated observational errors
- $\blacksquare$  Better file structures
- Automatic selection of solver (parallel, serial, iterative)
- Retrieval of topographies from Diva-on-web

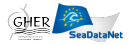

- Correlated observational errors
- $\blacksquare$  Better file structures
- Automatic selection of solver (parallel, serial, iterative)
- Retrieval of topographies from Diva-on-web
- $\blacksquare$  Improved version of the almost exact error calculation with boundary effects

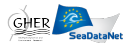

- Correlated observational errors
- $\blacksquare$  Better file structures
- Automatic selection of solver (parallel, serial, iterative)
- Retrieval of topographies from Diva-on-web
- $\blacksquare$  Improved version of the almost exact error calculation with boundary effects
- $\blacksquare$  Incorporation of metadata (EDMO-CDI identifier, space-time location) into 4D NetCDF files of climatologies

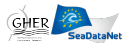

4-dimensional generalisation: divand

- **Derivation of the kernel for** n dimensions
- **Additional constraint**
- Algorithms (primal and dual formulations)

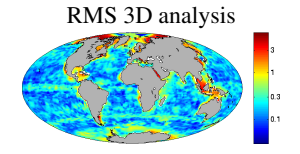

Released code version available at: [http://modb.oce.ulg.ac.be/mediawiki/](http://modb.oce.ulg.ac.be/mediawiki/index.php/Divand) [index.php/Divand](http://modb.oce.ulg.ac.be/mediawiki/index.php/Divand)

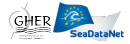

Spatially correlated observations

Ideally: observation errors not correlated Reality: clusters of observations (cruises, . . . ) Consequence: observations error covariance matrix is not diagonal

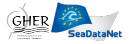

#### New error computation

Poor man's error: quick, but error underestimation Real covariance: correct error estimation but very slow Now: two quicker/more accurate methods

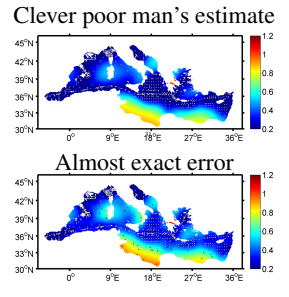

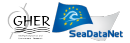

Adaptation to altimetry data

- Particular temporal/spatial coverage
- **Input files: NetCDF**
- **Modified data weights according to time of** measurement

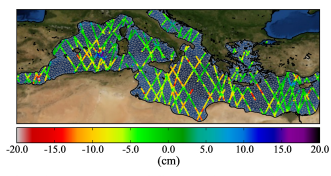

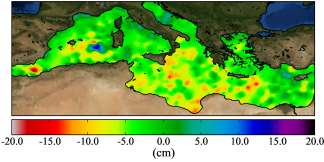

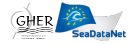

#### Python plotting tools

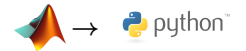

- Free alternative to matlab/octave
- Easily deals with NetCDF
- **Publication quality figures with Matplotlib**

[http://modb.oce.ulg.ac.be/mediawiki/](http://modb.oce.ulg.ac.be/mediawiki/index.php/Diva_python) [index.php/Diva\\_python](http://modb.oce.ulg.ac.be/mediawiki/index.php/Diva_python)

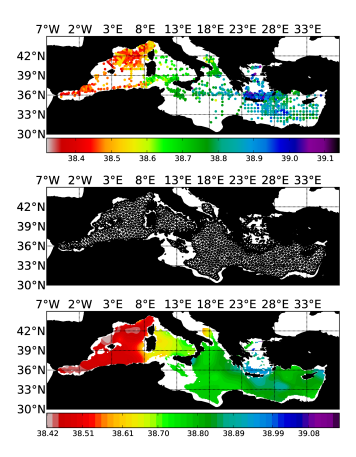

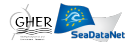

#### **Publications**

#### Detrending:

Recognizing temporal trends in spatial interpolation : an application to the Black Sea Cold Intermediate Layer and mixed layer depth A. Capet, C. Troupin, J. Carstensen, M. Grégoire & J.-M. Beckers *Ocean Dynamics* Under revision

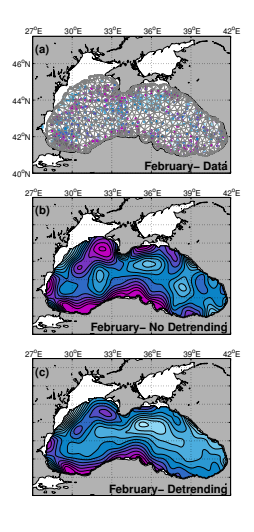

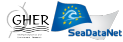

#### **Publications**

#### Diva-nd:

divand-1.0: n-dimensional variational data analysis for ocean observations

A. Barth, J.-M. Beckers, C. Troupin, A. Alvera-Azcárate & L. Vandenbulcke *Geoscientific Model Development* Under revision

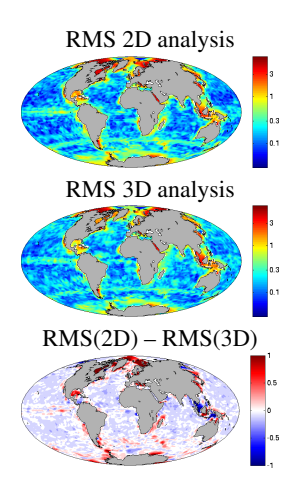

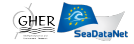

#### **Publications**

#### Error field:

Approximate and efficient methods to assess error fields in spatial gridding with Diva (Data Interpolating Variational Analysis)

J.-M. Beckers, A. Barth, C. Troupin &

A. Alvera-Azcárate

*Journal of Atmospheric and Oceanic Technology* Under revision

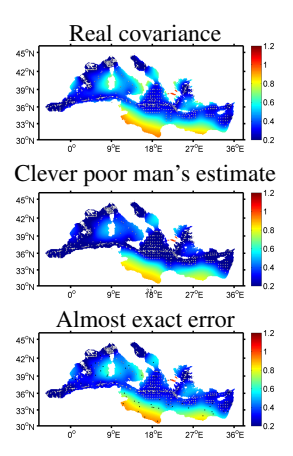

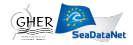

Introduction

Purpose : Handling of files with no vertical axis

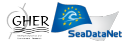

Introduction

#### Purpose : Handling of files with no vertical axis

#### For instance, a BODC file :

```
//Data documentation at http://www.bodc.ac.uk/data/documents/series/7011/
//SDN_parameter_mapping
//<subject>SDN:LOCAL:Chronological Julian Date</subject><object>
SDN:P011::CJDY1101</object><units>SDN:P061::UTAA</units>
//<subject>SDN:LOCAL:CurrDir</subject><object>SDN:P011::
LCDAEL01</object><units>SDN:P061::UABB</units>
//<subject>SDN:LOCAL:CurrSpd</subject><object>SDN:P011::
LCSAEL01</object><units>SDN:P061::UVBB</units>
//
```

```
Cruise Station Type yyyy-mm-ddThh:mm:ss.sss Longitude [degrees_east] Latitude [degrees_north]
LOCAL_CDI_ID EDMO_code Bot.Depth [m] Chronological Julian Date [days] QV:SEADATANET CurrDir [deg T]
QV:SEADATANET CurrSpd [cm/s] QV:SEADATANET
PBISOP/SB1 B1/328/MB * 1971-08-30T10:31:00.000 -5.6166 54.9833 7011 43 148 2441194.438194 1 280.60
1 4.90 1
```

```
2441194.445139 1 266.90 1 5.50 1
2441194.452083 1 193.00 1 6.70 1
2441194.459027 1 185.40 1 9.50 1
2441194.465972 1 176.60 1 13.50 1
2441194.472916 1 174.00 1 15.30 1
2441194.479861 1 170.50 1 18.10 1
      . . . . . .
      . . . . . .
      . . . . . .
. . . . . .
```
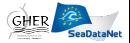

Step 1 - Recognition

The script performs several preliminary tests :

- 1 pressure axis ?  $\Rightarrow$  exit
- 2 depth axis ?  $\Rightarrow$  exit
- 3 no metadata file ?  $\Rightarrow$  exit + warning
- 4 else ?  $\Rightarrow$  file with no vertical axis

■ CurrDir, CurrSpd and a vertical axis ?  $\Rightarrow$  special case (see later)

—————————–

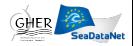

Step 2 - Variables averaging

#### Scalar variables

simple arithmetic average

#### Vectorial variable

- only for current speed (currdir & currspd) ( $\rightarrow$  future upgrade)
- polar coordinate system ⇒ Cartesian coordinate system (u\_star  $& v_{\text{star}}\)$
- simple arithmetic average

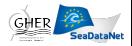

Step 3 - Writing a new data file

- *A new file. . .*
	- The new file has the extension "\_bis.txt" instead of ".txt"
	- There are only two data line left, containing the mean values of the variables
	- Currspd and Currdir become u\_star and v\_star
	- A column "Depth [m]" is added

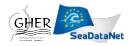

Step 3 - Writing a new data file

- *A new file. . .*
	- The new file has the extension "**\_bis**.txt" instead of ".txt"
	- There are only two data line left, containing the mean values of the variables
	- Currspd and Currdir become u\_star and v\_star
	- A column "Depth [m]" is added
- *. . . with a new depth axis*
	- **1** the average of "minimum instrument depth" and "maximum instrument depth" is computed
	- 2 the file "contour.depth" is read and the two nearest depths are written in the new file

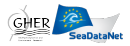

#### Step 3 - Writing a new data file

#### A new file :

```
//Data documentation at http://www.bodc.ac.uk/data/documents/series/7011/
//SDN_parameter_mapping
//<subject>SDN:LOCAL:Chronological Julian Date</subject><object>
SDN:P011::CJDY1101</object><units>SDN:P061::UTAA</units>
//<subject>SDN:LOCAL:CurrDir</subject><object>SDN:P011::
LCDAEL01</object><units>SDN:P061::UABB</units>
//<subject>SDN:LOCAL:CurrSpd</subject><object>SDN:P011::
LCSAEL01</object><units>SDN:P061::UVBB</units>
//
```
Cruise Station Type yyyy-mm-ddThh:mm:ss.sss Longitude [degrees\_east] Latitude [degrees\_north] LOCAL CDI\_ID EDMO\_code Bot.Depth [m] Chronological Julian Date [days] OV:SEADATANET u\_star [cm/s]  $OV:$ SEADATANET v\_star  $[cm/s]$   $OV:$  SEADATANET  $(Dept)$   $[m]$ PBISOP/SB1 B1/328/MB \* 1971-08-30T10:31:00.000 5.6166 54.9833 7011 43 148 2441194.438194 1<br>-10.02333087929292929292 1 3.46943974242424242424 1(150)  $-10.02333087929292929292$  1 3.46943974242424242424 2441194.445139 1 -10.02333087929292929292 1 3.46943974242424242424 1 100

The following files are also modified :

varlist u\_star and v\_star are added to the list datasource the old files are replaced by the new ones ("\_bis")

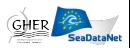

Other features

#### Tests and warnings

- no depth in the metadata file  $\Rightarrow$  exit + warning
- **■** more than one scalar variable  $\Rightarrow$  exit + warning ( $\rightarrow$  future upgrade)
- **■** time series exceeds the user-defined period  $\Rightarrow$  warning

#### Speed and vertical axis

- $\blacksquare$  Same procedure than "speed without vertical axis"...
- $\blacksquare$  ... except that there is no averaging in this case
- $\rightarrow$  also included in the divaonedepthODV4 script

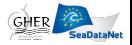

How to use it ?

- DivaonedepthODV4 is called by divadoall (4D analysis) for every data file
- $\blacksquare$  The script is called only if the extraction flag is set to 1 (driver file)

#### How to disable it ?

2 options :

- 1 set the extraction flag to 0 in the driver file
- 2 set the variable "onedepth" to "no" in divadoall (∼ line 222)

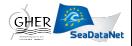